In de sector techniek van het VMBO is tekening lezen een belangrijke vaardigheid. Hierbij wordt een groot beroep gedaan op het ruimtelijk voorstellingsvermogen van de leerling. Wat kun je doen als leerlingen hiermee problemen hebben? **Mieke Abels** beschrijft experimenten en ervaringen met leerlingen in 3 VMBO.

# **Kijken om te leren zien**

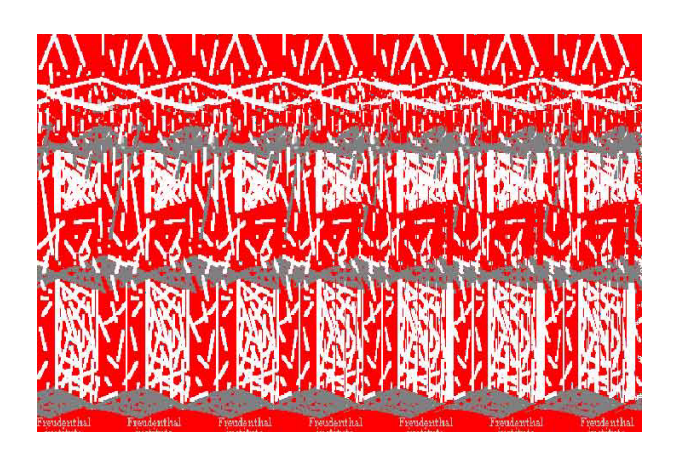

*fig. 1 3D kaart met het logo van het Freudenthal Instituut*<sup>1</sup>

### **Inleiding**

'Wat ziet u in deze tekening? Kunt u dat omschrijven?' Zo begon ik mijn workshop tijdens het lustrumcongres van de NVvW op 18 november vorig jaar.

Iedereen ging goed kijken en enkele deelnemers zagen heel duidelijk lijntjes en blokken naast elkaar. Helaas, dat was niet het bedoelde plaatje. Vervelend, nietwaar? Je kijkt heel goed maar ziet niet wat je moet zien.

Ik beweerde toen dat nogal wat leerlingen waarschijnlijk hetzelfde gevoel hebben als ze ruimtelijke tekeningen en aanzichten moeten lezen: ze zien allerlei lijntjes, maar niet wat het moet voorstellen ...

Dit artikel is voor een deel gebaseerd op deze workshop. De hoofdrolspelers zijn leerlingen van de Esprit Scholengroep in Amsterdam, vestiging NOVA, sector techniek en de afdelingen metaal en bouw.

Het Esprit doet mee aan het VMBO pilot project *Integratie Theorie en Praktijk*. Dit project richt zich op de beroepsgerichte vakken in de basisberoepsgerichte leerweg. Vanuit de beroepsgerichte vakken wordt een relatie gelegd met wiskunde, hierbij zoveel mogelijk gebruik makend van ICT-toepassingen. Naast het Esprit is ook het Dollard College in Winschoten betrokken bij dit project, maar dan met de afdeling elektrotechniek.

## **Theorie en praktijk**

Ter ondersteuning van het tekening lezen krijgen de leerlingen in de afdeling metaal in het derde leerjaar lessen vaktekenen. Een kijkje in zo'n les leek me een allereerste stap om te kunnen zien wat voor soort opdrachten de leerlingen moeten maken en welke problemen zich hierbij voordoen. De docent liet me het boek zien dat hij gebruikte: *Tekeninglezen 1*<sup>2</sup> . Het boek begint met een stuk theorie aan de hand van een werktekening van een fotostandaard (zie figuur 2). In dit theoriedeel wordt verteld uit welke onderdelen een goede werktekening bestaat. Op zo'n werktekening wordt het werkstuk in isometrische projectie3 afgebeeld. Deze term wordt verder niet toege-

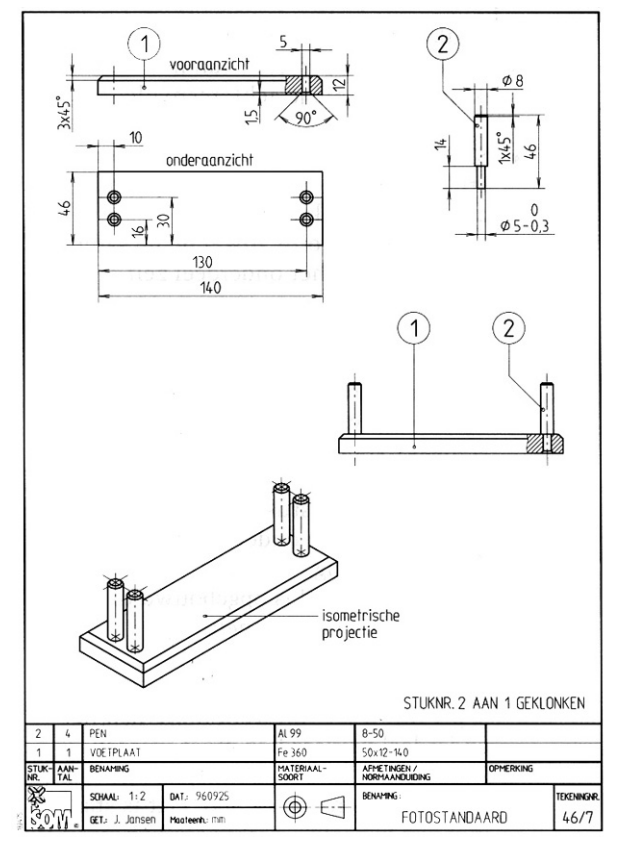

*fig. 2 Werktekening van een fotostandaard*

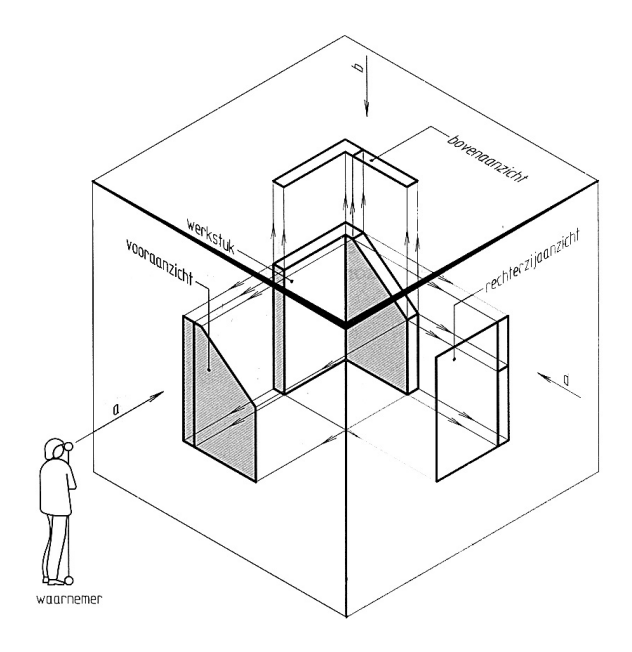

*fig. 3 Hoekprofiel geprojecteerd op de zijvlakken van een kubus*

#### licht.

Op de werktekening zijn ook aanzichten te zien. Wat aanzichten zijn wordt in de rest van het hoofdstuk wel uitgebreid besproken: Kijk in figuur 3 met de waarnemer mee in richting *a*. Op deze wijze ontstaat het vooraanzicht op de voorwand. Kijk vervolgens in de richtingen *b* en *d*. Op deze wijze ontstaan het bovenaanzicht en het rechterzijaanzicht. Deze manier van projecteren wordt de Amerikaanse methode genoemd.

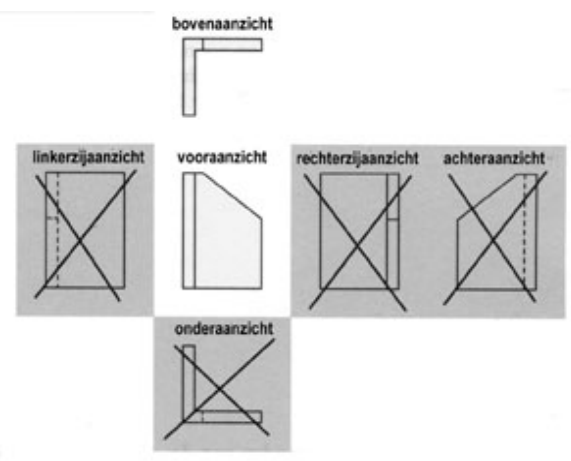

*fig. 4 De aanzichten van het hoekprofiel. Doorgestreepte aanzichten bevatten overbodige informatie*

Figuur 4 laat zien hoe de aanzichten ten opzichte van elkaar geplaatst worden. Die onderlinge plaatsing komt overeen met de uitslag van een kubus. Als vooraanzicht wordt het aanzicht genomen dat de vorm en de afmetingen van het werkstuk het duidelijkst weergeeft. Niet alle aanzichten zijn nodig om een werkstuk te kunnen maken. Aanzichten die alleen maar dubbele informatie bevatten worden weggelaten.

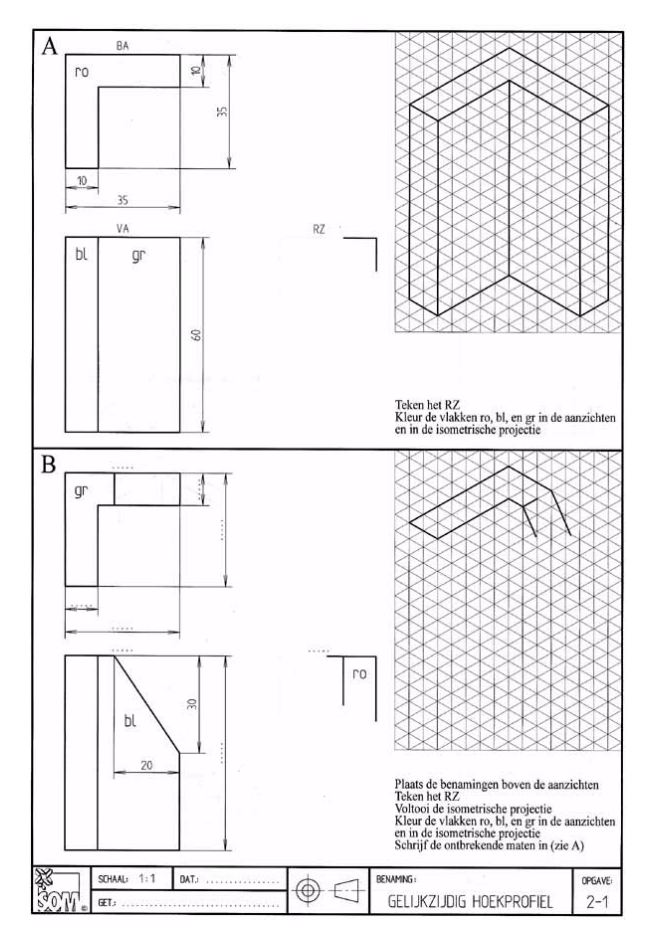

*fig. 5 Aftekenen van een hoekprofiel op isometrisch papier*

De leerlingen (alleen jongens) waren bezig met een serie opdrachten waarbij ze van verschillende profielen aanzichten moesten (af)tekenen. Bij enkele opdrachten moesten ze ook het voorwerp zelf aftekenen, waarbij het isometrische papier ondersteuning bood (zie figuur 5).

Het ging niet slecht: er verschenen netjes getekende evenwijdige lijnen die de aanzichten en de isometrsiche projectie completeerden. Zouden ze weten wat ze aan het tekenen waren? Ik ging naast een leerling zitten die met opgave A van figuur 5 bezig was. Ik vroeg welk deel van het profiel hij aan het tekenen was. Of hij begreep me niet, of hij wist het niet; er kwam geen reactie. Ik wees in de tekening het bovenaanzicht aan. 'Waar zit dit?' Hij wees in de rechter tekening de bovenkant van het profiel aan. Ik ging verder en wees het vooraanzicht aan en stelde dezelfde vraag. Hij had het begrepen en wees in de rechter tekening de vlakken aan die in figuur 6 grijs gekleurd zijn. Dit antwoord had ik niet verwacht.

Wat nu? Ik keek rond in het lokaal. Ergens achteraan op een kastje lagen modellen van profielen, gemaakt van papier-maché. Er lag ook een L-profiel bij! Deze zette ik op de tafel van de leerling. 'Kijk naar het vooraanzicht. Hoe moet je kijken?' Hij wees in de goede richting. Eigenlijk wilde ik dat hij het vooraanzicht ook zou *zien*. 'Kijk naar het vooraanzicht.'

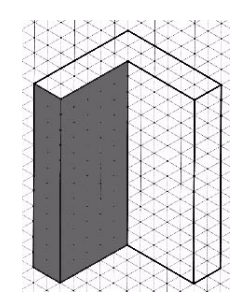

*fig. 6 Vlakken in het hoekprofiel*

Hij leek het te begrijpen, ging staan en liep een stukje opzij. Nu keek hij schuin van boven tegen de voorkant aan. Na een paar aanwijzingen ging hij door de knieën en keek met één oog naar het profiel: dé manier om een aanzicht te 'zien'.

Ik vroeg toen op het profiel de vlakken aan te wijzen die hij zag. Ik merkte dat hij verbaasd was, want hij deed zijn andere oog weer open, ging even omhoog, toen weer naar beneden, weer één oog dicht: Een hele ontdekking: hij zag de vlakken naast elkaar, terwijl ze niet aan elkaar vast zaten ...

Een week later: Abdel was bezig met opgave B van figuur 5 en had moeite met het tekenen van het schuine stukje in de isometrische projectie. Hij had wel door dat deze tekening te maken had met de tekening erboven, maar hij kon zich blijkbaar niet goed voorstellen hoe de onderste grenslijn van het schuine vlak liep. De papiermaché profielen lagen niet meer in het lokaal! Als noodmateriaal hebben we toen een paar suikerklontjes gebruikt. Abdel zette eerst twee klontjes op tafel in de vorm van een L-profiel. Daarna vroeg ik hem om met zijn potlood op de suikerklontjes aan te geven welk stukje er nu af moest. Hij tekende eerst een schuin lijntje aan de zijkant, dacht even na en tekende daarna de andere lijnen in één keer goed (zie figuur 7).

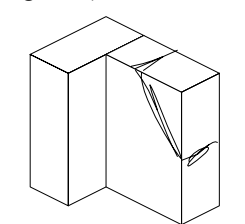

*fig. 7 Twee suikerklontjes vormen samen een L-profiel*

Nu hij kon zien hoe de grenslijnen van het schuine vlak liepen, lukte het om het profiel in isometrische projectie op de juiste manier af te maken.

# **Tussen concreet en abstract**

Uit de verschillende observaties werd het duidelijk dat sommige leerlingen de tekeningen bijna 'algoritmisch' afmaakten, waarbij ze nauwelijks een voorstelling hadden van de vorm van het profiel en de positie van de lijnen en de vlakken. Ook bleek dat het begrip *aanzicht* niet goed ontwikkeld was. In overleg met de docent besloot ik om voor de volgende les een aantal opdrachten te maken over kubusbouwsels en daarbij ook echte kubussen te gebruiken met als doel het ruimtelijk inzicht van de leerlingen iets meer te ontwikkelen en het begrip aanzicht duidelijk te maken door ze 'echt' te laten kijken.

In de daaropvolgende periode heb ik me afgevraagd of voor deze leerlingen die kubusjes wel het meest geschikte materiaal waren. Zij komen immers in de praktijk heel andere vormen tegen, zoals die profielen. Maar ja, ik had een koffer met allemaal gekleurde kubussen, nog uit de tijd van W12-16 en genoeg ideeën voor allerlei opdrachten die toendertijd ontwikkeld waren voor de Kijkmeetkunde en waarmee goede ervaringen waren opgedaan<sup>4</sup>. De opdrachten zou ik kunnen gebruiken als remediërend materiaal. Daarnaast zou ik nog iets anders willen gebruiken, iets dat tussen werken met concrete materialen en 'abstracte' bouwtekeningen in zou zitten, maar ik wist nog niet wat dat zou kunnen zijn. Tijdens een overleg met enkele collega's ontstond het idee om te proberen een applet te maken rond het thema aanzichten en profielen. Programmeur Peter Boon kwam al snel met twee applets, waarin verschillende profielen uit het boek *Tekeninglezen 1* als voorbeeld waren opgenomen. Van de vele ervaringen die we met de applets en het materiaal opdeden,

# **Aanzichten raden**

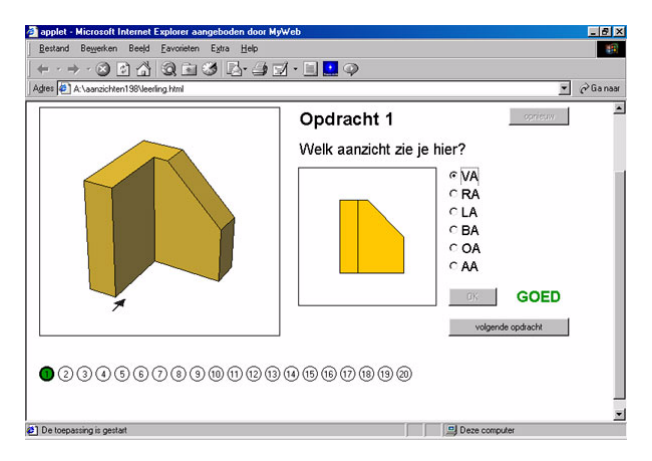

kunt u in de volgende paragrafen er twee lezen.

*fig. 8 Schermafdruk van het applet 'Aanzichten Raden'*

Het doel van de applet *Aanzichten Raden*<sup>5</sup> is om leerlingen te laten oefenen in het herkennen van aanzichten van verschillende profielen. De kracht van dit applet is dat het profiel dat in figuur 8 als gewone isometrische tekening is afgebeeld, op het scherm interactief is: Het profiel kan op het scherm gedraaid en van alle kanten bekeken worden. De pijl geeft de voorkant van het profiel aan en draait mee, waardoor het vooraanzicht bepaald is en daarmee dus ook de andere aanzichten.

Het was heel leuk om te zien hoe de leerlingen op dit 'spel' reageerden. Ze vonden het draaien schitterend, maar waren soms wel even 'de weg kwijt'.

Ze konden door het profiel te draaien zoeken of controle-

ren welk aanzicht er getekend was. De een bleek hier handiger mee te zijn dan de ander.

Manish had het snel door. Hij gebruikte alleen de draaioptie als hij niet meteen zag om welk aanzicht het ging. Soms zei hij welk aanzicht het was en controleerde dit door het profiel te draaien. Bij een van de opdrachten klikte hij het onderaanzicht aan, maar dat bleek fout te zijn. Hij snapte daar niets van en vroeg om uitleg. Die kwam hierop neer: de vorm van boven- en onderaanzicht is weliswaar gelijk, maar de oriëntatie van die twee is verschillend bij de Amerikaanse projectiemethode (zie figuur 4, bladzijde 5).

Alan had er meer moeite mee. Voor een deel omdat hij links en rechts nogal eens verwisselde. En dat was ook lastig: je wilt de rechterkant zien en dan moet je met de muis naar links bewegen. Ook had hij er moeite mee om het profiel weer in de beginstand terug te draaien. Hij werd er zichtbaar handiger in. Toen hij alle twintig opdrachten had gemaakt wilde hij nog een keer.

Barzi verraste mij doordat hij een strategie had bedacht die hij consequent toepaste. Hij draaide eerst het profiel zo dat hij er recht van voren tegenaan keek. Dit was voor hem de startpositie. Vanuit die stand draaide hij het profiel een kwart slag. Als dat niet het gevraagde aanzicht opleverde, draaide hij het profiel weer terug om vervolgens het profiel een kwart slag in een andere richting te draaien. Hij maakte de opdrachten erg goed.

Er waren ook leerlingen die er veel moeite mee hadden. Gelukkig waren de papier-maché profielen nog in het lokaal, zodat die erbij gehaald konden worden. Hiermee konden ze zien hoe het in het echt ging. Voor de meesten was dit voldoende, maar een enkeling moest echt even van de computer weg om met een model op tafel het kijken (kin op tafel en kijken met één oog) en het fysiek om het voorwerp heen lopen te ervaren.

'Honderd procent,' hoorde ik Manish gillen.

#### **Kubusbouwsels**

Jasser van de afdeling bouw werd door zijn docent gekenmerkt als een leerling die nauwelijks ruimtelijk inzicht had. In de vorige les was hij bezig geweest met 'Aanzichten raden' en het was me inderdaad opgevallen dat hij er veel moeite mee had. Ik wilde hem vandaag met de kubusbouwsels laten werken, om daarna te onderzoeken of de verschillende opdrachten die hij zou gaan doen ook daadwerkelijk hielpen. De eerste opdracht was:

Maak dit bouwsel op de plattegrond.

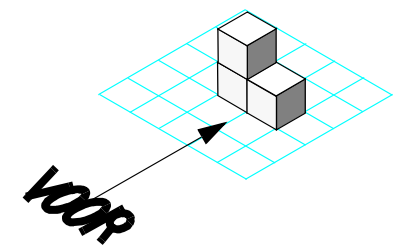

Teken op werkblad 1:

- A. Wat je ziet als je er van VOREN tegenaan kijkt.
- B. Wat je ziet als je er van LINKS tegenaan kijkt.
- C. Wat je ziet als je er van RECHTS tegenaan kijkt.
- D. Wat je ziet als je er van BOVEN tegenaan kijkt.
- E. Wat je ziet als je er van ACHTER tegenaan kijkt.

*fig. 9 Opdracht bij kubusbouwsels*

Het bouwen was geen probleem. Daarna heb ik hem uitgelegd hoe hij moest kijken: met zijn kin op tafel en met één oog. Ook hij had even moeite om van zijn stoel te komen en door de knieën te gaan. De eerste stap was gezet: hij *keek* naar het bouwsel en *zag* het vooraanzicht en *tekende* daarna wat hij zag:

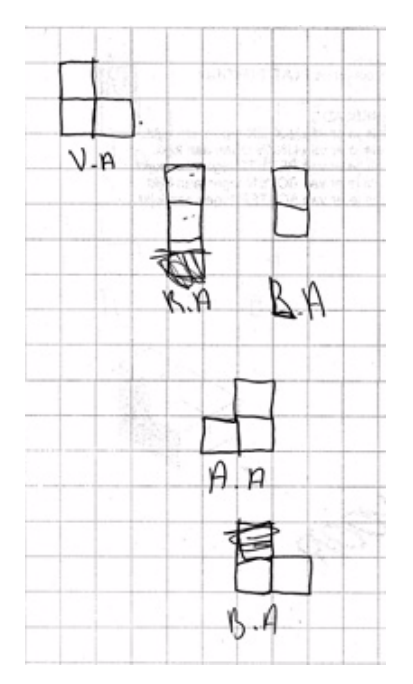

*fig. 10 Het werkblad van Jasser*

Bij het tekenen van het rechteraanzicht en het bovenaanzicht ging er iets mis. Ik vroeg hem om nog eens goed te kijken (!) en te vertellen wat hij zag. Hij begon te praten terwijl hij de kubusjes aanwees. 'Ik zie rood,' zei hij, 'ik zie blauw.' Jasser maakte handig gebruik van de verschillende kleuren die de kubussen hadden, iets waar ik eerlijk gezegd op dat moment nog niet aan had gedacht ...

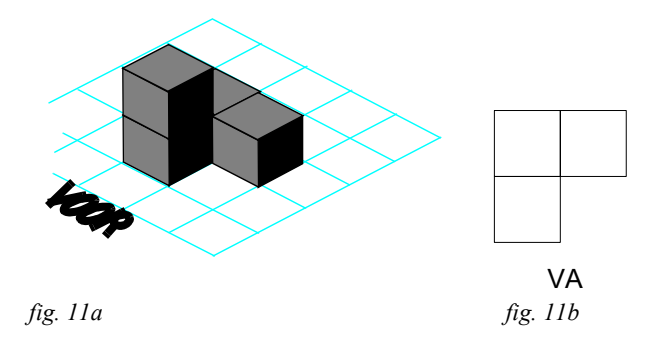

'Zie je ook bruin?' vroeg ik. 'Nee,' zei hij, een beetje aarzelend. Daarna verbeterde hij zijn tekening.

Ineens had ik het door: hij had niet getekend wat hij zag, maar hij had getekend wat hij wist: het waren drie blokjes! Dit 'tekenen wat je weet' was ik al vaker tegengekomen. Zo tekenden leerlingen het vooraanzicht van het kubusbouwsel in figuur 11a als figuur 11b. Het bleek dat ze het rechter blokje zo hoog tekenden omdat het verder naar achteren lag.

Terug naar Jasser. Doordat er veel verschillende kleuren kubusjes in het koffertje zaten, konden we bij onze communicatie daar heel goed gebruik van maken. Het praten over de verschillende posities van de kubussen en welke je wel of niet zag, werd daardoor een stuk eenvoudiger. Jasser heeft daarna nog drie verschillende opdrachten van de werkbladen gemaakt. Hij pakte voor het gemak een krukje om de bouwsels op te zetten. En in plaats van er omheen te lopen, begon hij op een gegeven moment gewoon met het krukje te draaien. Zo hoefde hij niet steeds van zijn stoel.

Een week later ben ik met hem verdergegaan: de vierde opdracht van de kubusbouwsels. Dat ging heel goed. Toen wilde ik kijken hoe hij nu de opdrachten van 'Aanzichten Raden' zou doen. Ik vertelde hem dat, waarop hij reageerde met: 'Ik wil niet met de computer. Ik ben een beetje moe'. Ik probeerde hem te verleiden door te vragen of hij dan alleen maar de eerste opdracht wilde doen. Dat lukte en hij schoof achter de computer.

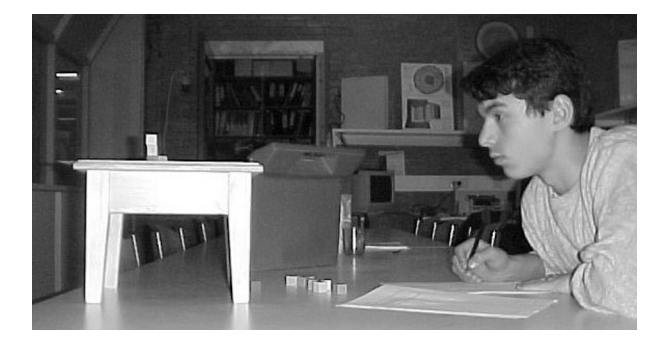

*fig. 12 Jasser aan het werk met de kubusbouwsels*

Die eerste opdracht ging goed. Ik zei niets. Jasser klikte door naar de volgende opdracht. Uiteindelijk heeft hij alle twintig opdrachten gemaakt met een score van 80%. Een aanzienlijke vooruitgang vergeleken met de eerste keer, niet alleen qua score, maar ook met de manier waarop hij de opdrachten maakte. Soms gebruikte hij de draaimogelijkheid van het profiel om het juiste aanzicht te zoeken, soms alleen maar om zijn antwoord te controleren en een enkele keer klikte hij meteen het juiste antwoord aan. Jasser is weer een stap verder, hij snapt nu wat een aanzicht is en ik denk dat hij iets makkelijker in gedachten om een voorwerp heen kan draaien.

'Heel goed gedaan Jasser.' Er verschijnt een brede grijns op zijn gezicht.

#### **Nawoord**

Tijdens de experimenten op het Esprit was het moeilijk om te achterhalen waardoor het ruimtelijk inzicht van de leerlingen zo verschillend was ontwikkeld. Een mogelijke oorzaak kan zijn dat sommige leerlingen nog maar korte tijd in Nederland waren, maar dat gold niet voor alle leerlingen. Een grote groep heeft hier in ieder geval de onderbouw van het voortgezet onderwijs gevolgd, waar zij volgens het leerplan bij de vakken wiskunde, techniek en tekenen op verschillende manieren bezig zijn geweest met het interpreteren van ruimtelijke afbeeldingen.

Voor de leerlingen die erg veel moeite hadden met de applets was het werken met de kubusjes een goede remedie. Uit hun reacties bleek niet dat ze zoiets al eens eerder gedaan hadden. Hierdoor vermoed ik dat in veel lessen, vanwege praktische bezwaren, de toch al zo weinig voorkomende activiteiten met concrete materialen overgeslagen worden.

De vraag blijft tot op welk niveau het ruimtelijk inzicht van deze leerlingen te brengen is. Duidelijk is wel dat juist voor deze leerlingen in de sector techniek het belangrijk is dat er voldoende tijd uitgetrokken wordt voor deze ontwikkeling, eigenlijk al vanaf de basisschool. Hierbij zou dan ook veel aandacht geschonken moeten worden aan communicatie en taal en alle leerlingen zouden een kans moeten krijgen om terug te mogen vallen op het werken met concrete materialen als ze dat nodig hebben.

*Mieke Abels, Freudenthal Instituut, Utrecht*

# **Noten**

- [1] Deze afbeelding staat in groot formaat op de omslag van de *Nieuwe Wiskrant 16*(3) september 1996, vanwege de bijlage bij dat nummer: *De meetkunde van 3D-kunst* van Mike & Tonnie Staring.
- [2] *Kaliber*. *Metaaltechniek voor het vbo*. Auteurs: J. van Beek & A. van Beek. Woerden: SOM Uitgeverij, 1998. De figuren 2 t/m 6 in dit artikel zijn afkomstig uit dit boek.
- [3] Een isometrische projectie is een bijzondere loodrechte parallelprojectie. Het voorvoegsel 'iso' betekent gelijk en dat slaat op de verkortingsfactoren van de drie hoofdrichtingen: die zijn bij deze manier van projecteren aan elkaar gelijk.
- [4] Een al wat ouder artikel, dat hier goed bij aansluit, is: Goddijn, A. (1993). Wat je ziet, wat je weet, wat je tekent. *Nieuwe Wiskrant, 12*(4), 56-60.
- [5] Het applet is te vinden op het wisweb van het Freudenthal Instituut: http://www.fi.uu.nl/wisweb/nl/ Kies applets en daarna toepassingenoverzicht. Naast het applet Aanzichten Raden zijn er nog meer applets ontwikkeld voor deze leerlingen: Profielviewer, Vlakken kleuren 1 en 2, Huisjesdraaien, Huisjes bouwen, Kubushuisjes.